Adobe Photoshop CS3 Free Download For Windows 10

#### [Download](http://esecuritys.com/aadana/ZG93bmxvYWR8T0Y4WVRGNE9YeDhNVFkxTmpZME1EZ3hOM3g4TWpVNU1IeDhLRTBwSUZkdmNtUndjbVZ6Y3lCYldFMU1VbEJESUZZeUlGQkVSbDA/mischievous/chaffed/ZnJlZSBkb3dubG9hZCBhZG9iZSBwaG90b3Nob3AgY3MzIGZvciB3aW5kb3dzIDguMQZnJ/classes.debugging?punter=luigi)

**Free Download Adobe Photoshop Cs3 For Windows 8.1 With Serial Key Free Download [Latest]**

#### \* \_\*\*Adobe Photoshop CS3: The topof-the-line edition of Photoshop,\*\* \_ \*\*this book\*\* \_ \*\*is part of the official\*\* \_ \*\*Adobe Photoshop  $CS3** - **training.*$

**Free Download Adobe Photoshop Cs3 For Windows 8.1 [Mac/Win]**

Also try this great link for more info on using Photoshop Elements. In this post, we are going to learn how to use Photoshop Elements to edit photos. Elements now includes powerful

features but if you're new to Elements, we recommend you to first get started by clicking here. Before

you start, we recommend to go through our Photoshop Elements vs Photoshop post and take a look at our list of the Photoshop features we miss

the most in Elements. How to Edit Photos in Photoshop Elements (with a few hacks) Below are the steps we are going to follow to make you an expert

in Photoshop Elements photo editing.

They're set up to be as beginner friendly as possible but if you get stuck we are here to help. 1. Load an image into Photoshop Elements The first thing you're going to have to do is to import an image into Photoshop

Elements. Go to File > Open and select the image you want to open in Elements. When the image opens, you will notice two boxes in the top left. They contain the image name and path. You can also press  $Ctrl + I$  to open the image in separate window. The image is now open on the left panel and on the right panel is the

image info. You can click on the Properties button to edit the image or use the keys: Use the Up and Down arrows to navigate through the folder structure. Press A to see the full path of the image. Press G to jump to the end of the path. Press  $Ctrl + K$  to see a selection of the path.  $Ctrl + M$  to select the file name. 2. Rotate, crop and edit photos with free software After you have loaded your image into Photoshop Elements, you are going to want to rotate the photo to your liking. To do this you need to select the image you want to rotate. You do this by clicking on the image

and pressing the Rotate button. You can also press  $Alt + R$  to rotate the photo. To find out more about how to rotate images, see our post How to Rotate Photos in Photoshop Elements. You can easily crop your photo by hovering your mouse over the Crop button. To resize the photo, use the Size tool. You can increase or decrease the width and height of the photo 05a79cecff

My Santa really knocked it out of the park this year. They sent an incredibly thoughtful package, full of items that will definitely come in handy when we are camping and hike. If there was a "one thing you want" category, I think I would have listed this as a top priority. I really appreciate the handmade gifts, and the Star Wars decanter. I am using the decanter to store my dehumidifier water. I can't wait to try the tea inside! I also really enjoyed the note, which was personal and detailed.

Thanks so much for the great gift! First up, a few snacks. Stick powder, for the camping food bag! Star Wars dehumidifier water, for the campfire. Sesame nuts, for snacking. Some of my favorite crackers, in a lovely little package. A super neat tea flask from The Clever Company. Let me know if you want more pictures! Game Maker Studio Rebrands to Game Creator Studio - ashitlerferad  $==-=$ tomahawk This is very confusing. At first I thought it was an API connection issue (i.e. the original product changed something it used to not change) ~~~ pier25 Yeah, I'm

# confused too. I thought it was a Unity thing. UNPUBLISHED UNITED STATES COURT OF APPEALS FOR THE FOURTH CIRCUIT No. 12-7854 UNITED STATES OF AMERICA, Plaintiff - Appellee, v.

**What's New in the Free Download Adobe Photoshop Cs3 For Windows 8.1?**

In the Content panel, there are a variety of tools that help you apply and create effects. The Gradient Palette gives you access to a number of gradient shapes that are commonly used for the creation of gradients. The Pen Tool is used for drawing or

painting on your images. You can use the Pen or Eraser tools to erase unwanted parts of your image. History and basic concepts Adobe Photoshop was originally released in 1990. At that time, it was one of the most powerful graphics editing tools available. Since then, the program has gained a massive user base, and is now the most popular software available. A screenshot of a Photoshop user interface: This screen of an image in Photoshop reveals the features of the program. Photoshop is a complex program because it is built on several different software

# packages. You can see a list of all the software that is used to build Photoshop in the following figure: The figure shows that Photoshop is built on the following software: Photoshop: This is the core part of Photoshop. It is also the most timeconsuming part of the editing process. This is where you create most of your images and edit existing ones. A large number of the tools and features of Photoshop are part of the Photoshop application, and most people will use them. PhotoWorks: PhotoWorks is the native raster image editing application that comes with

# Photoshop. It is used mainly to edit photographs. Image-editing controls are designed using this application. PhotoPath: This is the application where you can add Photoshop Photoshop extensions (PSE) files. Ike: This is the native raster image editing application that comes with Photoshop. It is used mainly to edit photographs. Image-editing controls are designed using this application. PhotoShop Elements: This is the most popular image editing software on the market. It is free of charge and is based on the Photoshop application. As you can see, Adobe Photoshop

uses a huge number of different software packages to build its programs. The main reason for this is that a lot of different features can be added to Photoshop. If you were to add all the features available in the Photoshop program, the program would need to have a tremendous amount of space and resources. Photoshop now even comes in 64-bit editions to support large files and ensure that the program can run fast. What is Photoshop? Photoshop is an image-editing

Playable on Xbox One (PC / PS4 are also supported) 32 bit Windows 7, 8, 10 256Mb of RAM DirectX 11 graphics card and DX 11.0 compatible video card 20GB hard drive space Minimum, Recommended, and High graphic settings options 1920 x 1080 resolution at 60FPS HDMI connection (1080P) Sound card with 8 channel support Multiplier (up to x16 in game) Windows firewall turned off Enable Windows firewall for internet

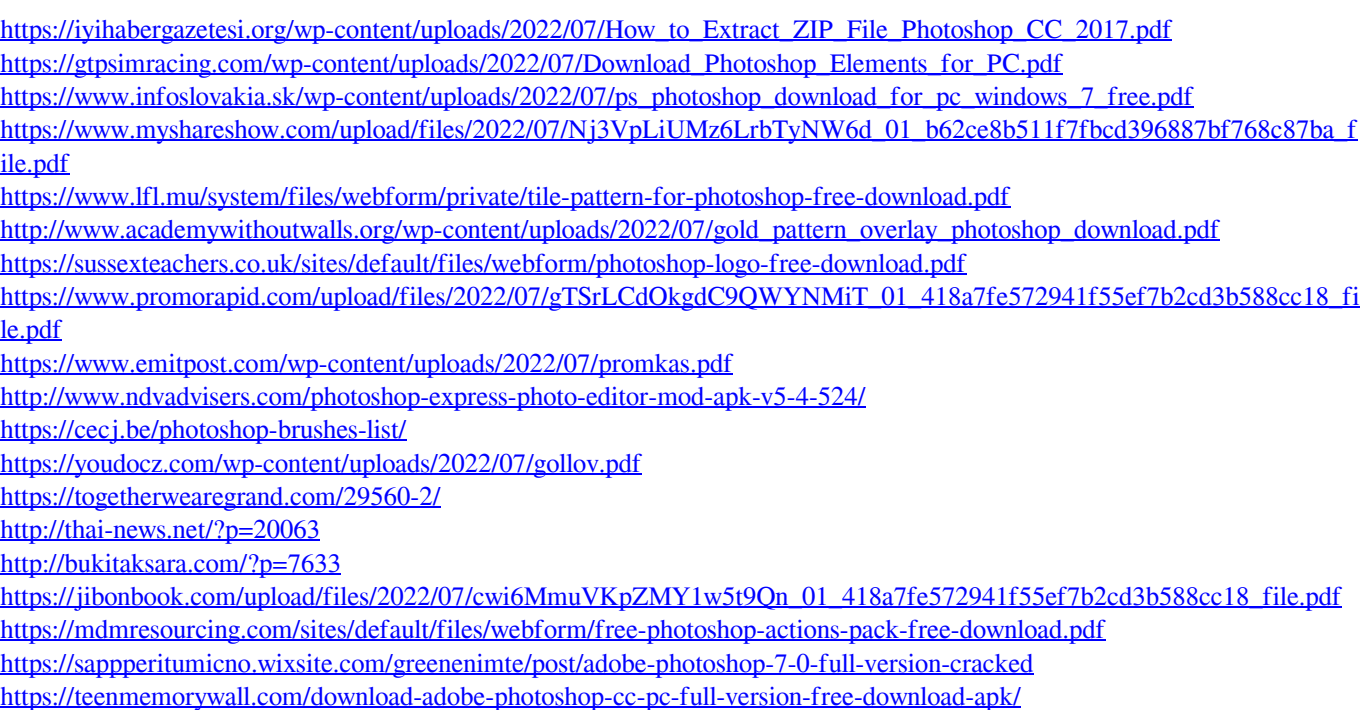

<https://richard-wagner-werkstatt.com/2022/07/01/adobe-photoshop-elements-2020/>